*Advanced Architectures*

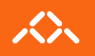

# **Master Informatics Eng.**

2020/21 *A.J.Proença*

#### **Background to this course**

## The specialization website: http://gec.di.uminho.pt/miei/cpd/

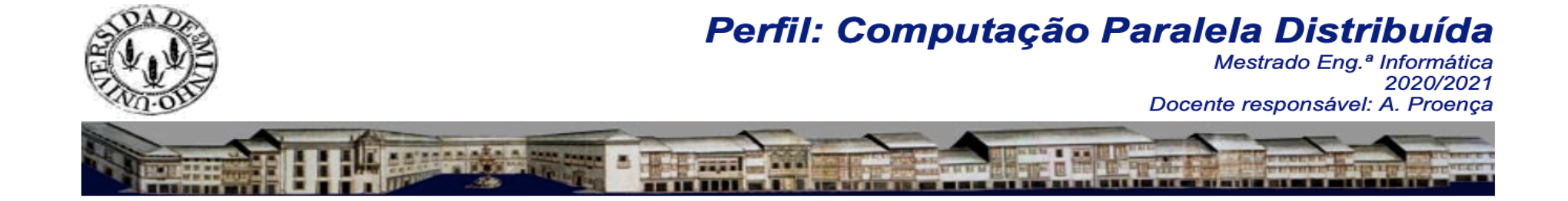

**Direitos de Autor & Copyright** Avisos | Equipa docente | Objetivos e Organização | Resultados de Aprendizagem | UCs: AA PCP AP ESC LI

(Ano anterior: 2019/2020)

Ultima Modificação: 02 Out 2020

departamento de informática

#### **Equipa docente**

· Docentes responsáveis pela lecionação das UCs

Arquiteturas Avancadas (AA) Alberto José Proenca email: aproenca<at>di.uminho.pt

Paradigmas de Computação Paralela (PCP) João Luís Sobral email: ils<at>di.uminho.pt

Sessões práticas de AA & PCP André Martins Pereira email: ampereira<at>di.uminho.pt

Algoritmos Paralelos (AP) Equipa liderada por Rui Ralha e João Luís Sobral email: r\_ralha<at>math.uminho.pt e jls<at>di.uminho.pt

Engenharia dos Sistemas de Computação (ESC) António Manuel Pina email: pina<at>di.uminho.pt

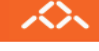

#### *The course website:*

*http://gec.di.uminho.pt/miei/cpd/aa/*

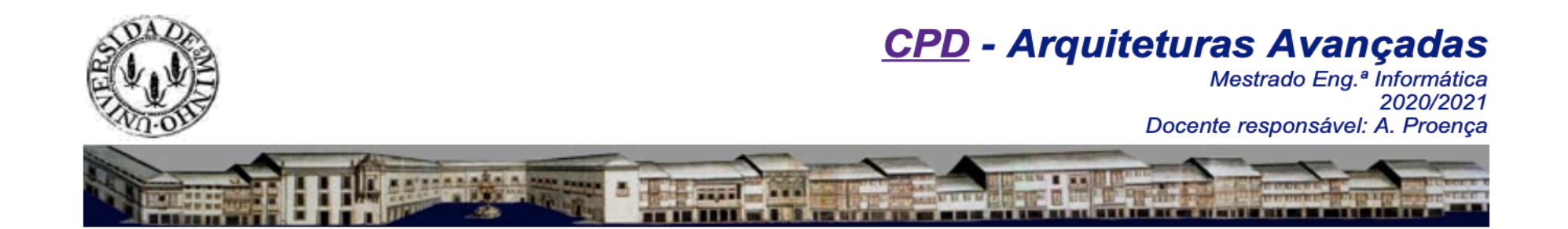

#### **Sumários** de **Arquiteturas Avançadas**

Semana: 1 | 2 | 3 | 4 | 5 | 6 | 7 | 8 | 9 | 10 | 11 | 12 | 13 | 14 |

(Ano anterior: 2019/2020)

Ultima Modificação: 01 Out 2020

departamento de informática

べへ

#### **Avisos:**

人

1. Avaliação (proposta): elementos de avaliação: (i) participação em todas as sessões laboratoriais (10% a 15%), (ii) trabalho prático com relatório<br>Display a menu jan-21 (30% a 50%), e (iii) teste escrito em data a defini

# *AA focus: performance engineering*

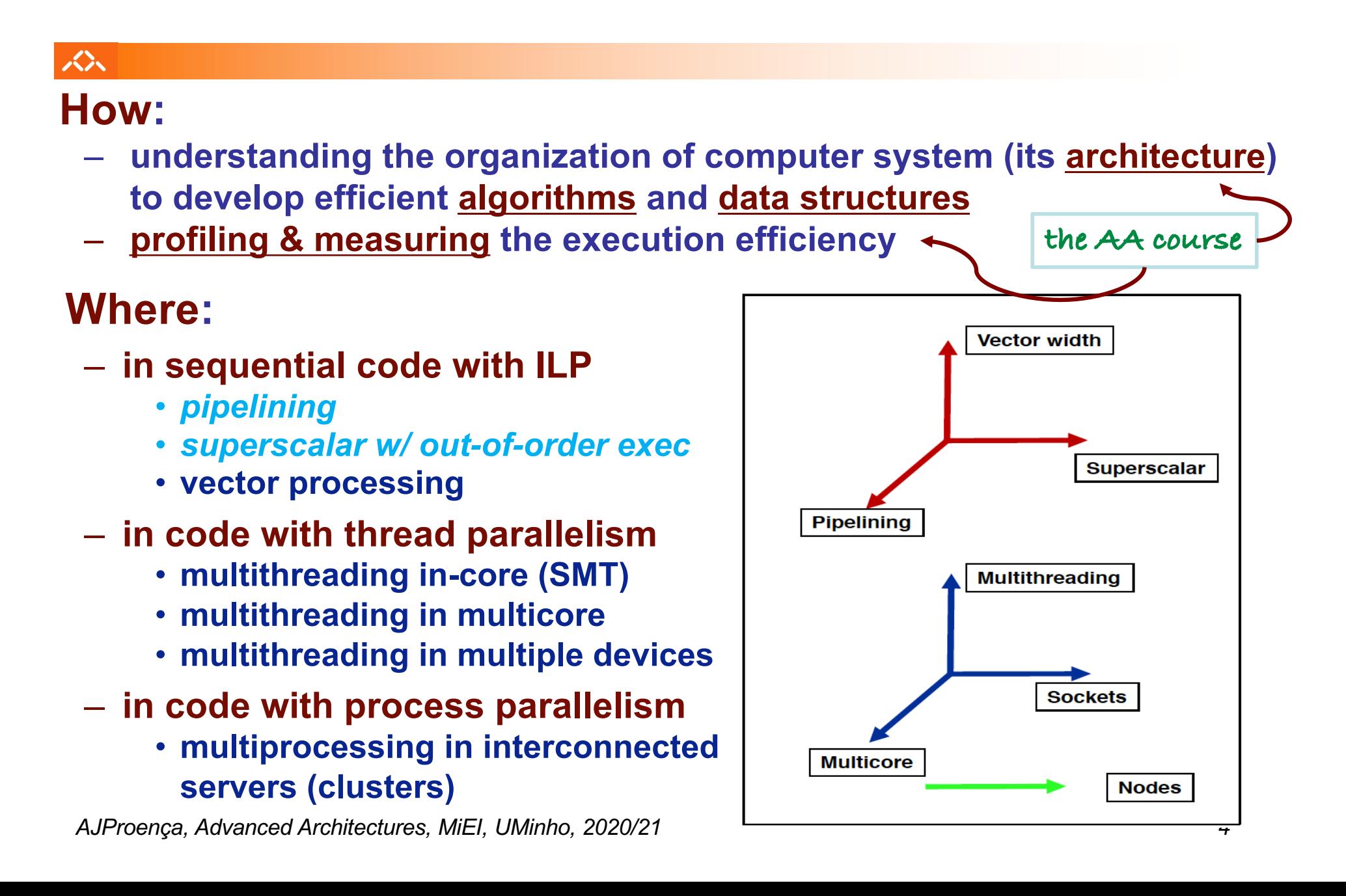

## *Roles & expectations in a Master course*

#### 众

#### **The AA lecturer:**

- –**to motivate the students to the course contents**
- –**to coach & guide the students, providing links to course materials**
- –**to emphasize & discuss the key topics with the students**
- –**to supply lab guides to experimental work & help the students to overcome difficulties**
- –**to expect mature students that prepare the lectures & the experimental work on a weekly basis**

#### **The students:**

- –**to weekly follow the provided course materials** *(read/view)*
- –**to actively participate on the online and lab classes** *(using laptops)*
- –**to learn and acquire the relevant skills through guided self-study, to help their future professional activities for a long time**

### *Background for Advanced Architectures*

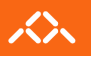

#### **Key concepts to revise:**

- *numerical data representation (integers & FP)*
- *ISA (Instruction Set Architecture)*
- *how C compilers generate code (a look into assembly code)*
	- *how scalar and structured data are allocated*
	- *how control structures are implemented*
	- *how to call/return from function/procedures*
	- *what architecture features impact performance*
- *improvements to enhance performance in a single PU*
	- *ILP: pipeline, multiple issue, …*
	- *data parallelism: SIMD/vector processing, ...*
- Keyword: **paralellism** }
- *thread-level parallelism*
- *memory hierarchy: cache levels, ...*

#### *Multicore architectures*

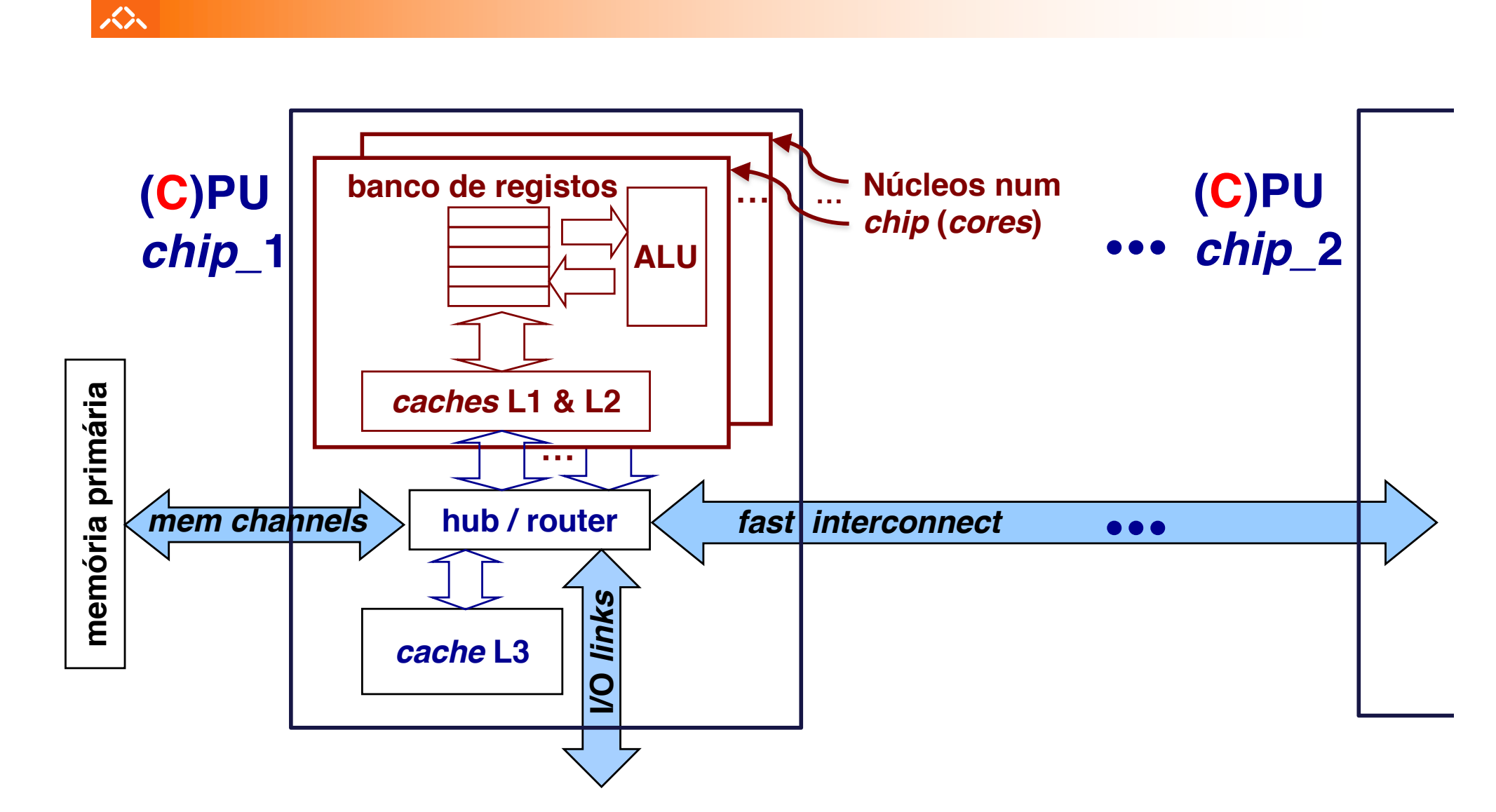

## *Multicore architectures*

#### 人

#### Questions/homework:

- 1. Identify the current available devices with the largest #cores; state how many in the device/package & show an image
	- a) Designed by Intel
	- b) Designed by AMD
	- c) Designed by ARM
	- d) Designed by a japanese company
	- e) Designed by chinese company
	- f) Worldwide
- 2. What are the key chalenges to design a chip with a very large large number of cores?

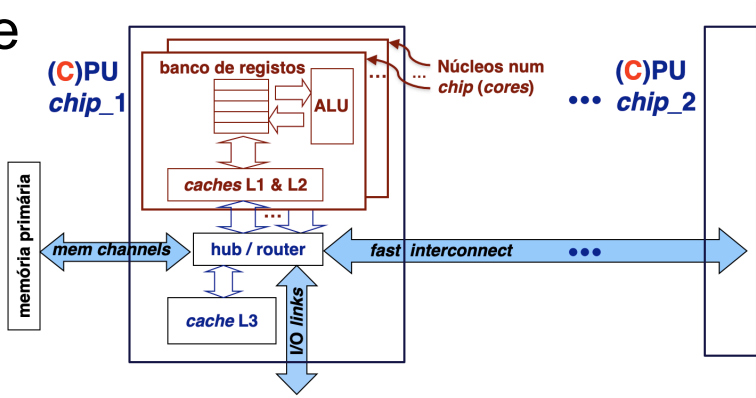

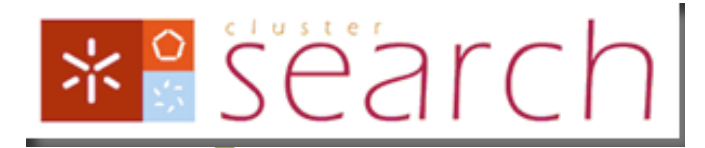

# The cluster at DI

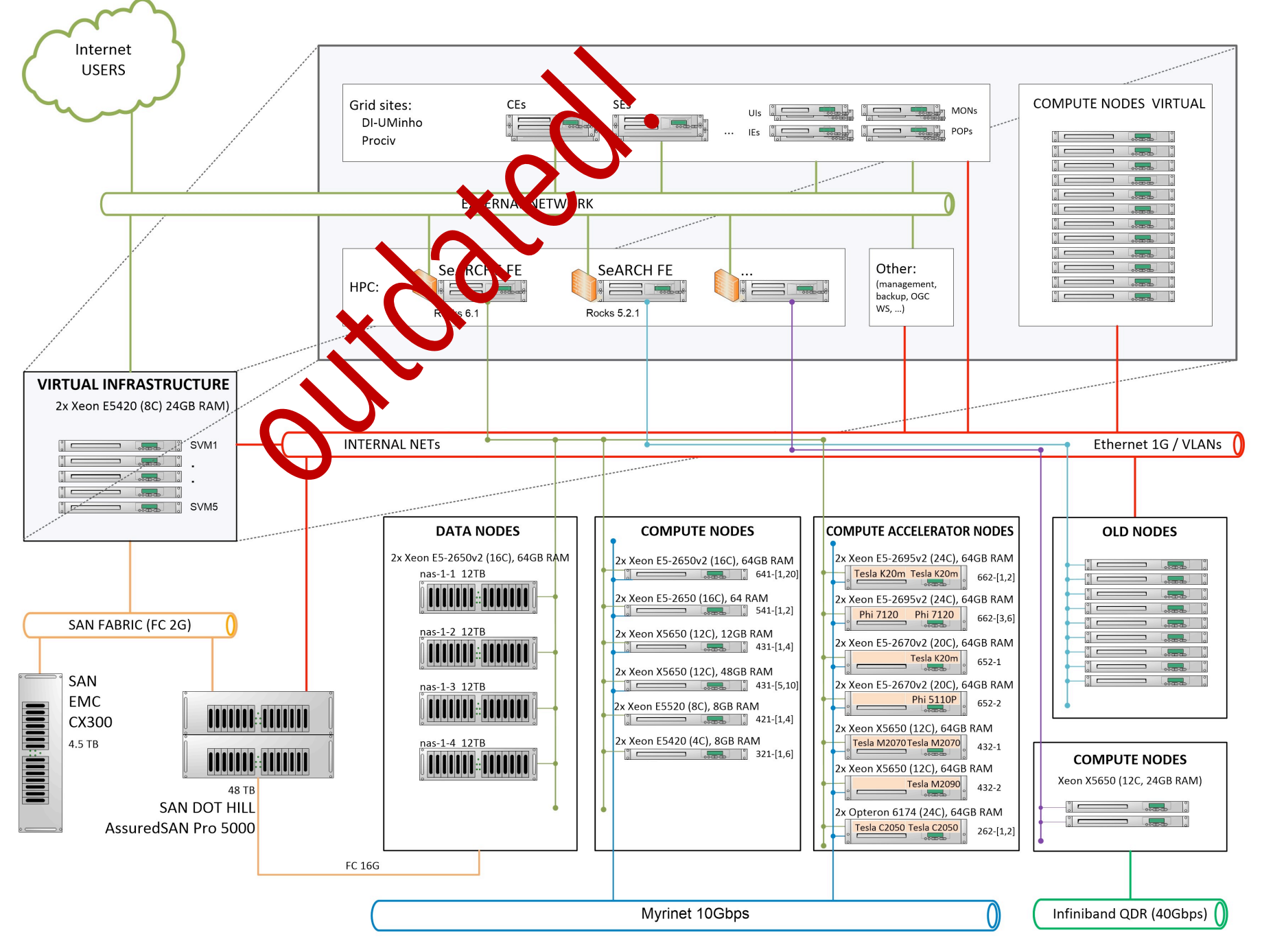

# **Key textbook for AA**

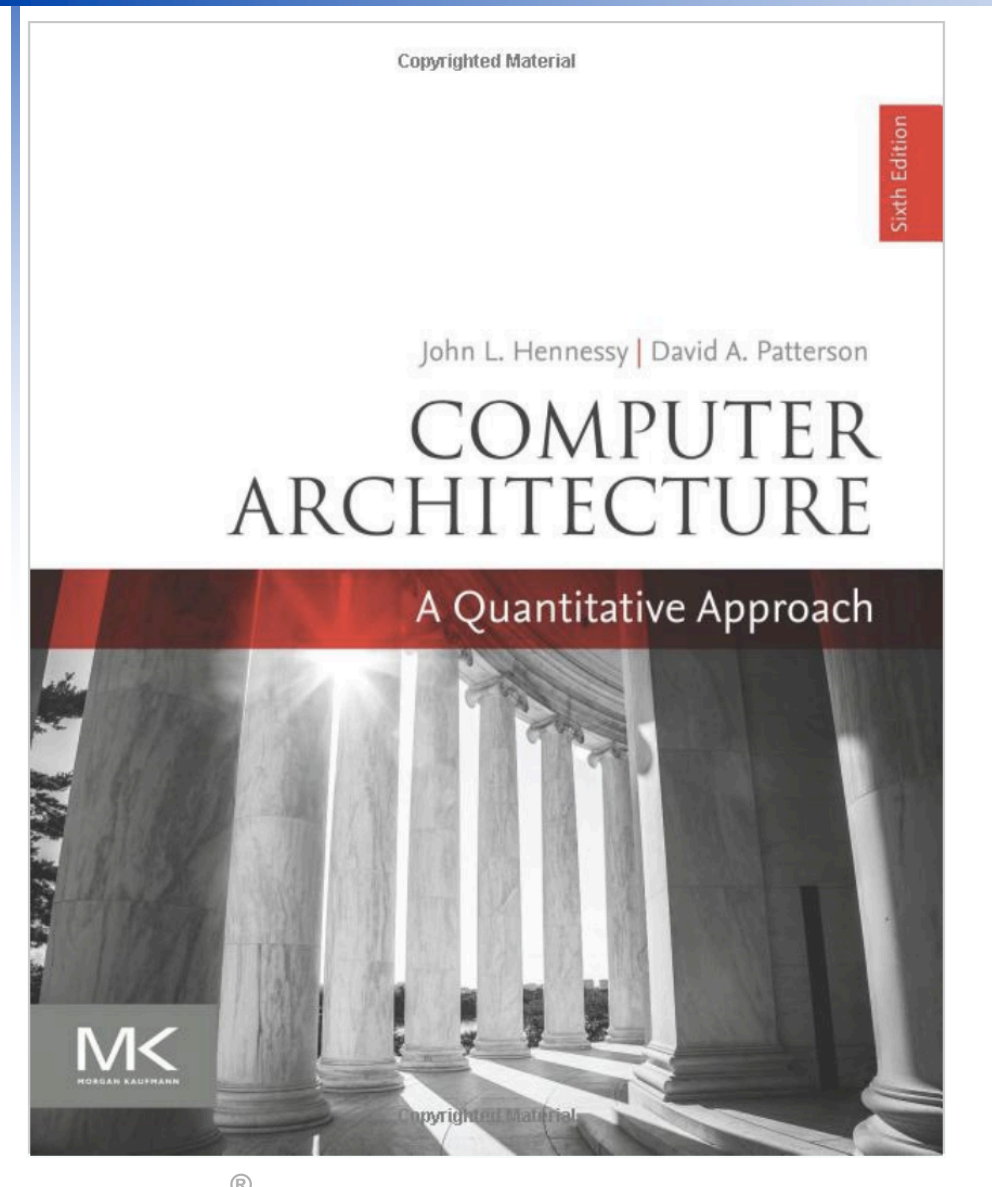

#### **Table of Contents**

#### **Printed Text**

- 1. Fundamentals of Quantitative Design and Analysis
- 2. Memory Hierarchy Design
- 3. Instruction-Level Parallelism and Its Exploitation
- 4. Data-Level Parallelism in Vector, SIMD, and GPU Architectures
- 5. Multiprocessors and Thread-Level Parallelism
- 6. The Warehouse-Scale Computer
- 7. Domain Specific Architectures
- A. Instruction Set Principles
- B. Review of Memory Hierarchy
- C. Pipelining: Basic and Intermediate Concepts

#### Online

- D. Storage Systems
- E. Embedded Systems
- F. Interconnection Networks
- G. Vector Processors
- H. Hardware and Software for VLIW and EPIC
- I. Large-Scale Multiprocessors and Scientific Applications
- J. Computer Arithmetic
- K. Survey of Instruction Set Architectures
- L. Advanced Concepts on Address Translation
- M. Historical Perspectives and References

# Recommended textbook (1)

#### **INTEL<sup>®</sup> XEON PHI<sup>™</sup> PROCESSOR HIGH PERFORMANCE PROGRAMMING KNIGHTS LANDING EDITION**

Jim Jeffers | James Reinders | Avinash Sodani

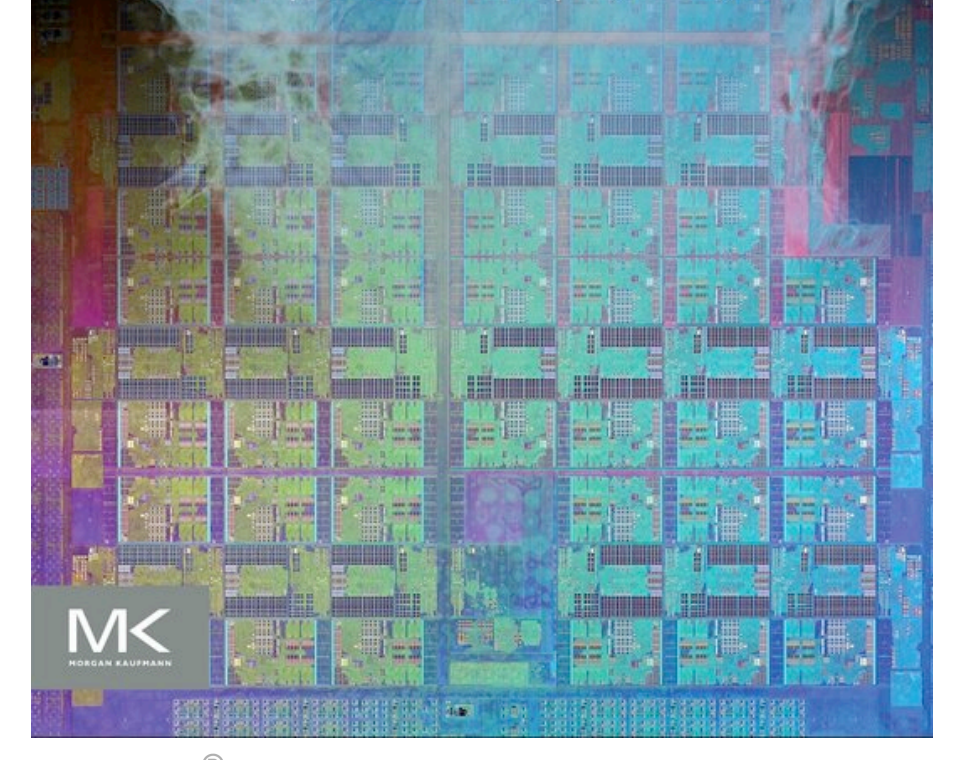

#### **Table of Contents**

#### Section I: Knights Landing.

**Chapter 1: Introduction Chapter 2: Knights Landing Overview Chapter 3: Programming MCDRAM and Cluster Modes Chapter 4: Knights Landing Architecture** Chapter 5: Intel Omni-Path Fabric **Chapter 6: uarch Optimization Advice** 

#### **Section II: Parallel Programming**

**Chapter 7: Programming Overview for Knights Landing Chapter 8: Tasks and Threads Chapter 9: Vectorization Chapter 10: Vectorization Advisor Chapter 11: Vectorization with SDLT Chapter 12: Vectorization with AVX-512 Intrinsics Chapter 13: Performance Libraries Chapter 14: Profiling and Timing** Chapter 15: MPI **Chapter 16: PGAS Programming Models Chapter 17: Software Defined Visualization Chapter 18: Offload to Knights Landing Chapter 19: Power Analysis** 

#### **Section III: Pearls**

Chapters 20-26: Results on LAMMPS, SeisSol, WRF. N-Body Simulations, Machine Learning, Trinity mini-applications and QCD are discussed.

# *Recommended textbook (2)*

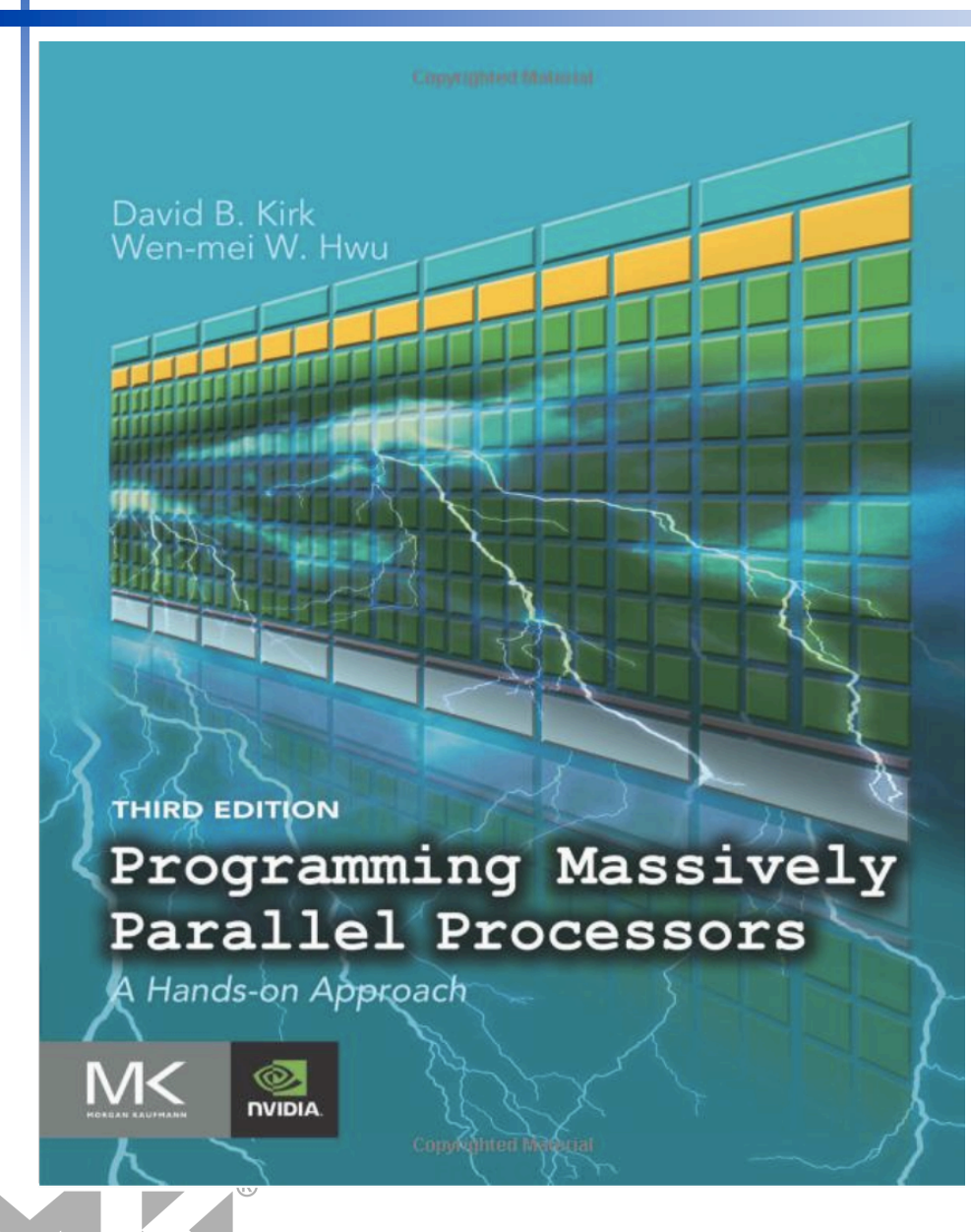

#### **Contents**

#### 1. Introduction

- 2. Data parallel computing
- 3. Scalable parallel execution
- 4. Memory and data locality
- 5. Performance considerations
- 6. Numerical considerations
- 7. Parallel patterns: Convolution
- 8. Parallel patterns: Prefix Sum
- 9. Parallel patterns : Parallel Histogram Computation
- 10. Parallel patterns: Sparse Matrix Computation
- 11. Parallel patterns: Merge Sort
- 12. Parallel patterns: Graph Searches
- 13. CUDA dynamic parallelism
- 14. Application case study—non-Cartesian magnetic …
- 15. Application case study—molecular visualization …
- 16. Application case study—machine learning
- 17. Parallel programming and computational thinking
- 18. Programming a heterogeneous computing cluster
- 19. Parallel programming with OpenACC
- 20. More on CUDA and graphics processing computing
- 21. Conclusion and outlook

Appendix A. An introduction to OpenCL Appendix B. THRUST: a productivity-oriented library for CUDA

## *Concepts from undegrad Computer Systems*

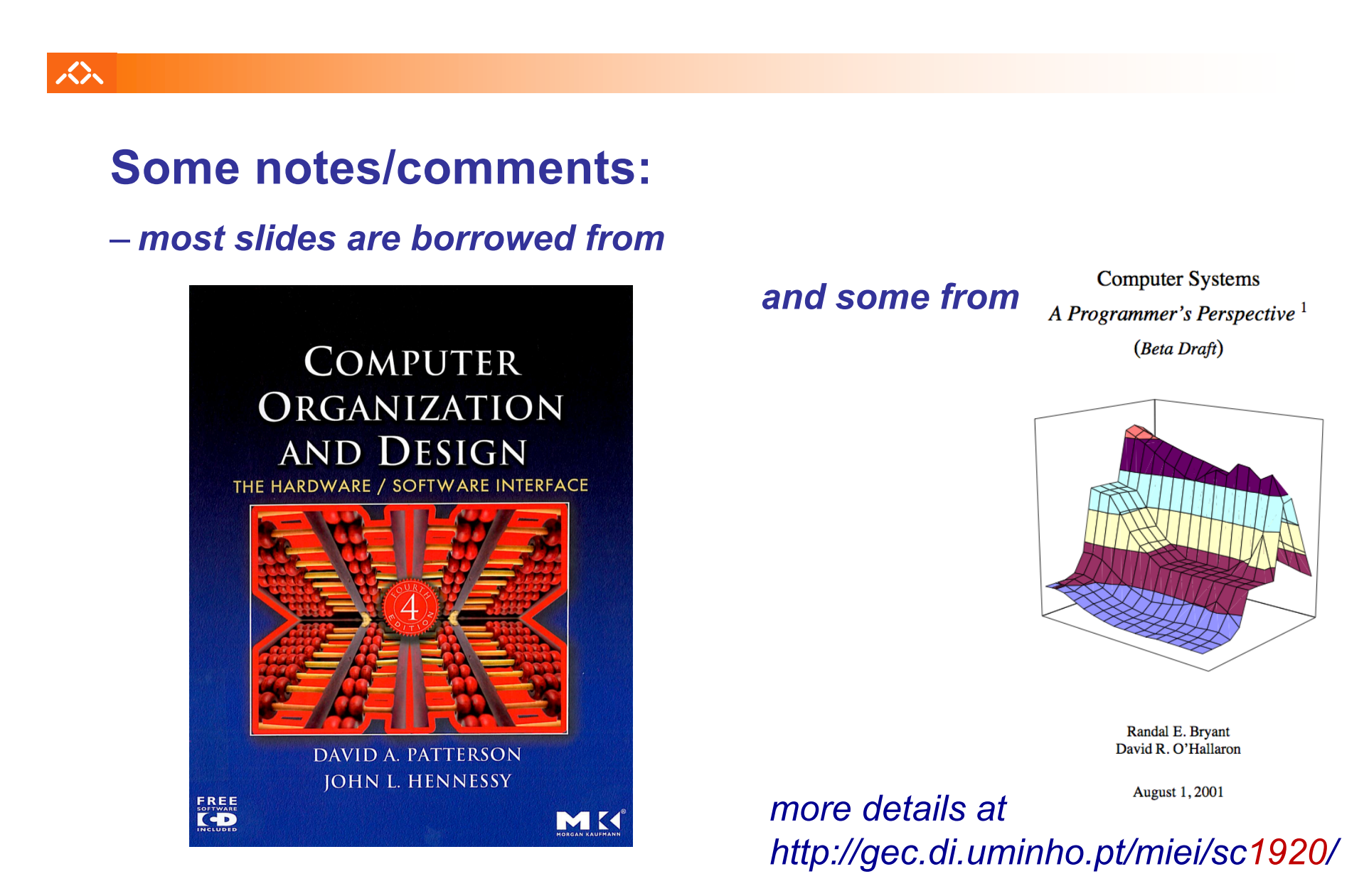

## **CPU Time (single-core)**

### **The BIG Picture**

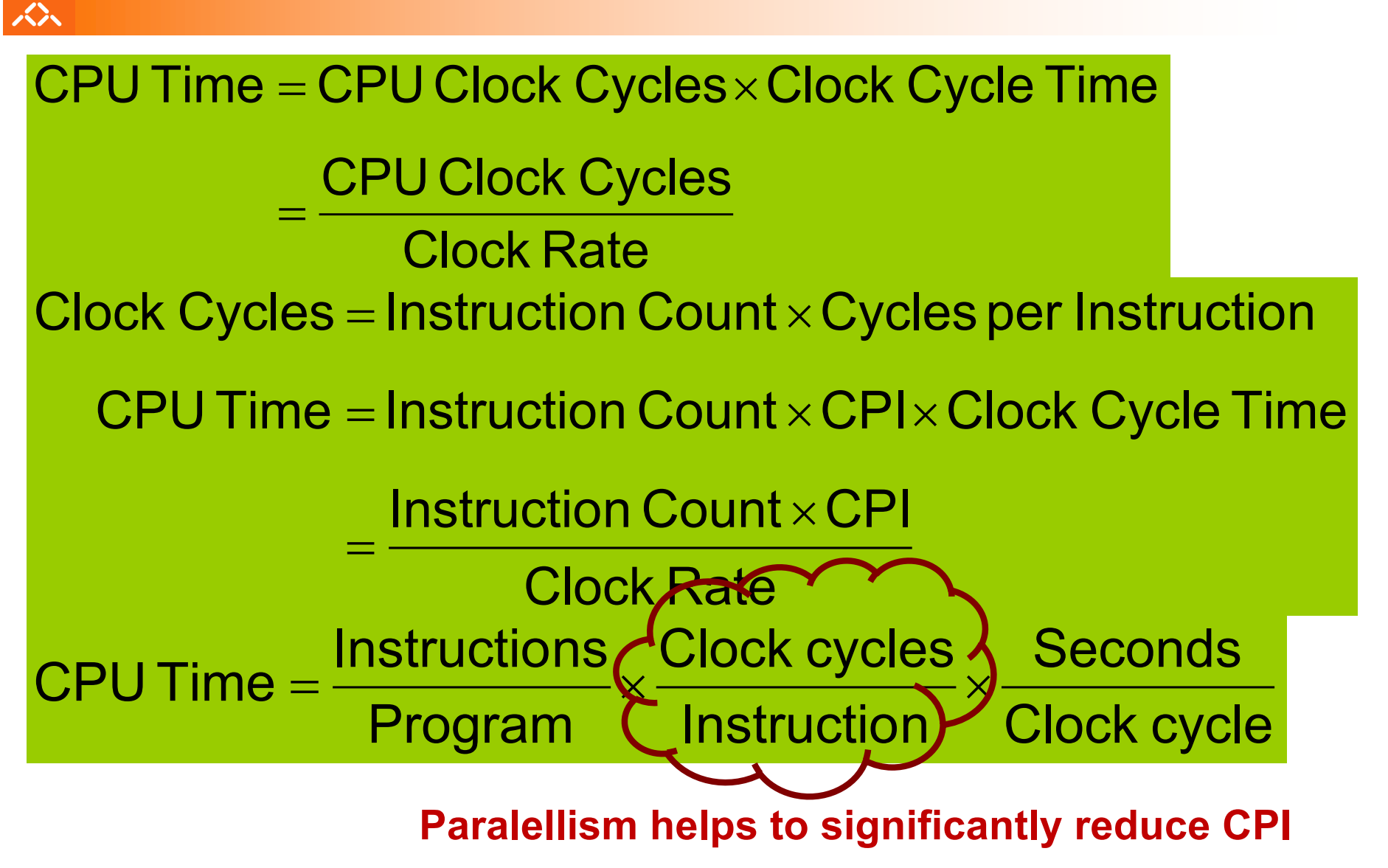

# *Pipeline Summary*

### The BIG Picture

众

- Pipelining improves performance by increasing instruction throughput
	- Executes multiple instructions in parallel
	- Each instruction has the same latency
- Subject to hazards
	- Structure, data, control
- Instruction set design affects complexity of pipeline implementation

## *Does Multiple Issue Work?*

### The BIG Picture

众

- Yes, but not as much as we'd like
- Programs have real dependencies that limit ILP
- Some dependencies are hard to eliminate – e.g., pointer aliasing
- Some parallelism is hard to expose – Limited window size during instruction issue
- Memory delays and limited bandwidth
	- Hard to keep pipelines full
- Speculation can help if done well

*Improving code performance to explore ILP: an example from the Computer Systems course*

The following slides are a selection from CS.

The originals are in:

众

• http://gec.di.uminho.pt/miei/cpd/aa/slides sc.zip

Last year lectures were recorded and the videos were placed on the e-platform; they are available here:

• http://gec.di.uminho.pt/miei/cpd/aa/videos sc.zip

#### *Internal architecture of Intel P6 processors*

众

*Note: "Intel P6" is the common μarch name for PentiumPro, Pentium II & Pentium III, which inspired Core, Nehalem and later generations*

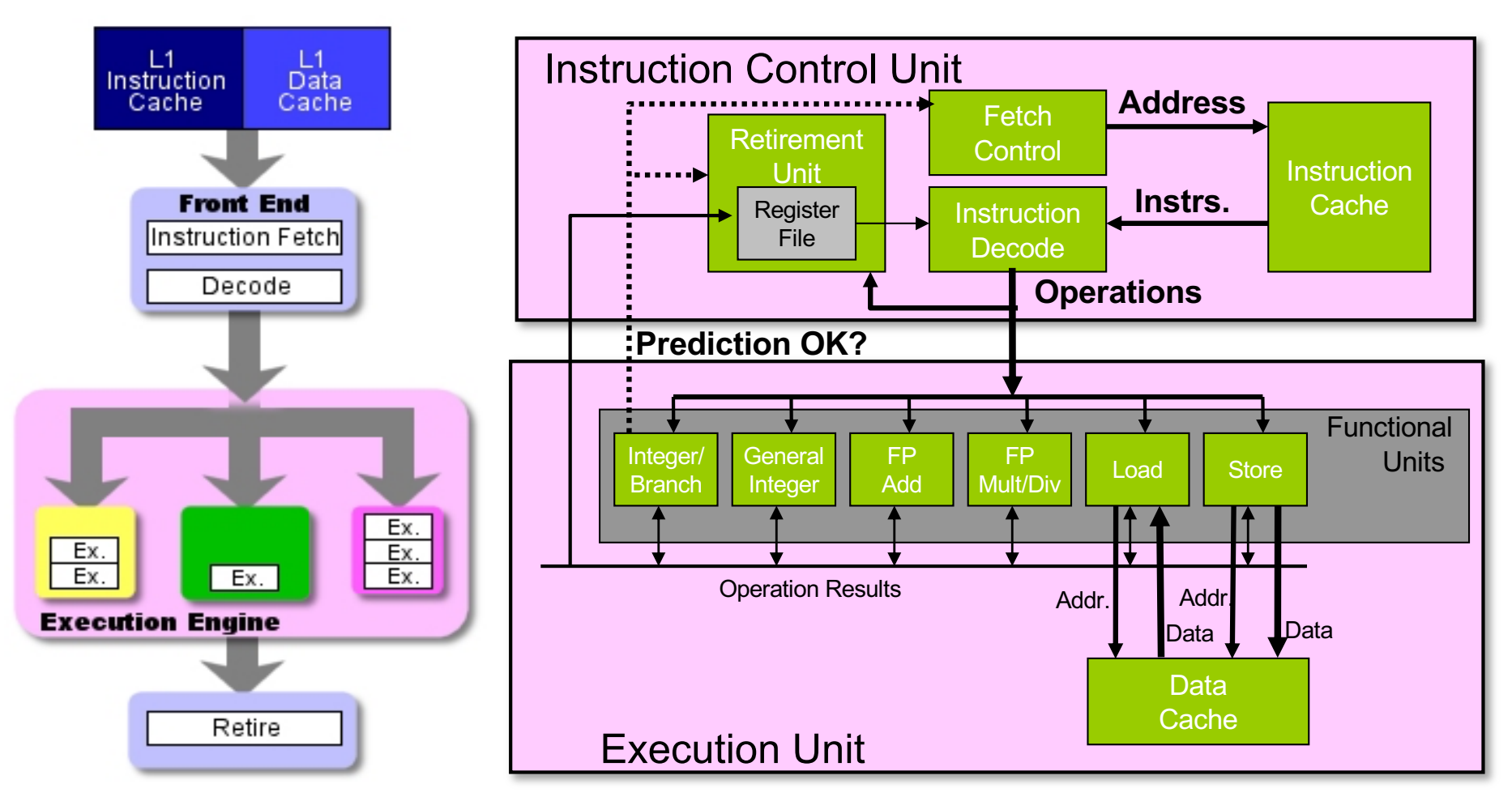

### *Some capabilities of Intel P6*

#### 众

- **Parallel execution of several instructions**
	- 2 **integer** (1 can be **branch**)
	- 1 **FP Add**
	- 1 **FP Multiply or Divide**
	- 1 **load**
	- 1 **store**

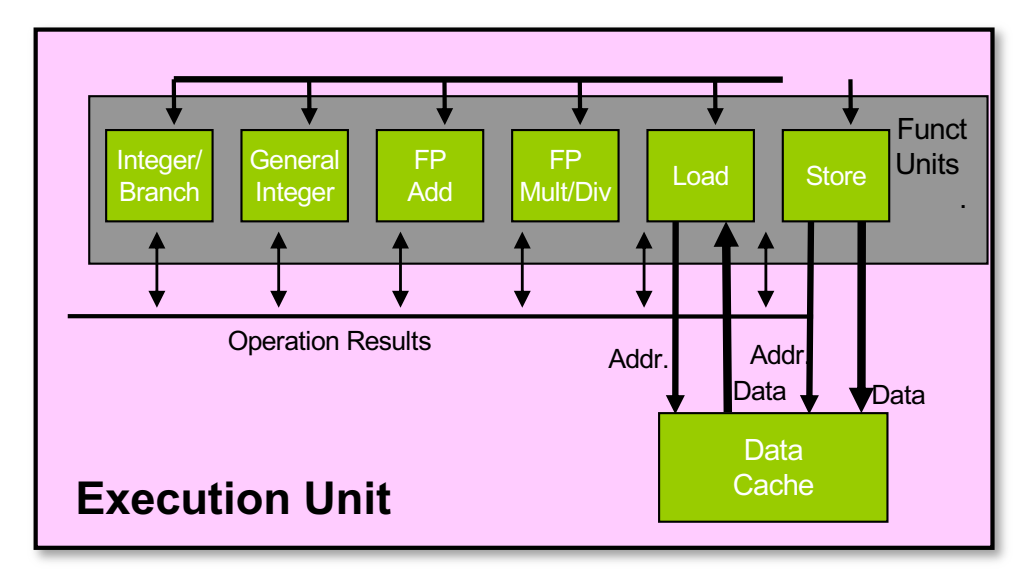

• Some instructions require > 1 cycle, but can be pipelined:

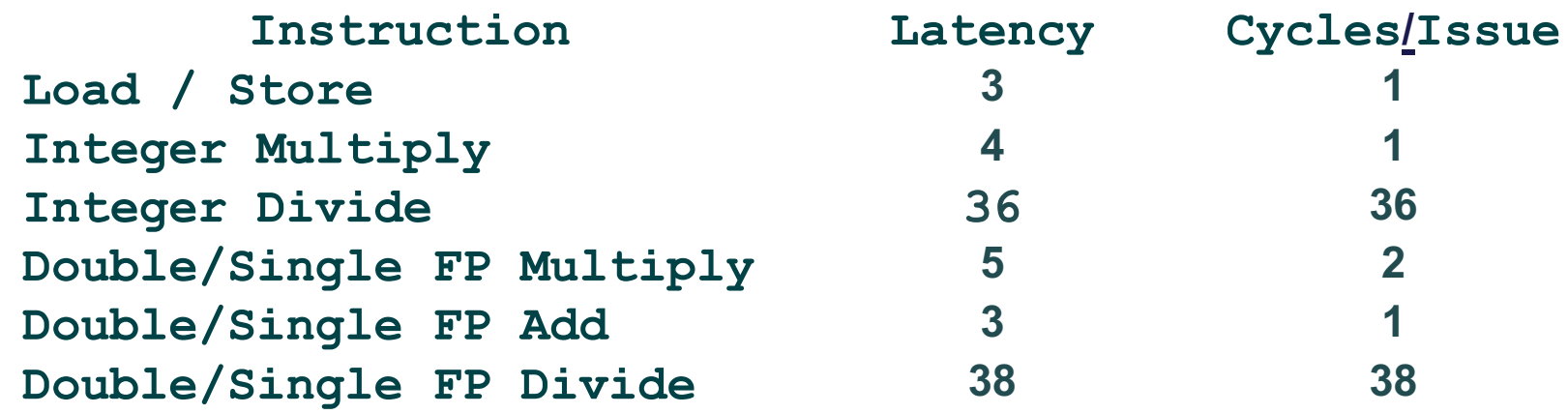

### *A detailed example: generic & abstract form of combine*

```
void combine4(vec_ptr v, int *dest)
abstract_combine4(vec_ptr v, data_t *dest)
{
  int i;
  int length = vec_length(v);
   int *data = get_vec_start(v);
data_t *data = get_vec_start(v);
   int sum = 0;
data_t t = IDENT;
  for (i = 0; i < length; i++)
      sum += data[i];
t = t OP data[i];
   *dest = t;}
```
- **Procedure to perform addition** (w/ some improvements)
- compute the sum of all vector elements
- store the result in a given memory location
- structure and operations on the vector defined by ADT

#### • **Metrics**

众

– Clock-cycles Per Element, **CPE**

### *Converting instructions with registers into operations with tags*

#### 众

#### • **Assembly version for combine4**

– data type: *integer* ; operation: *multiplication*

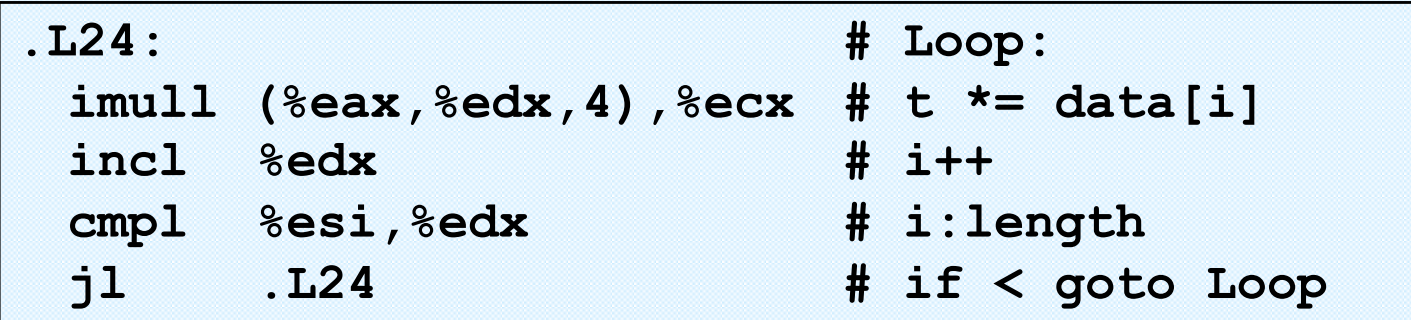

#### • **Translating 1st iteration**

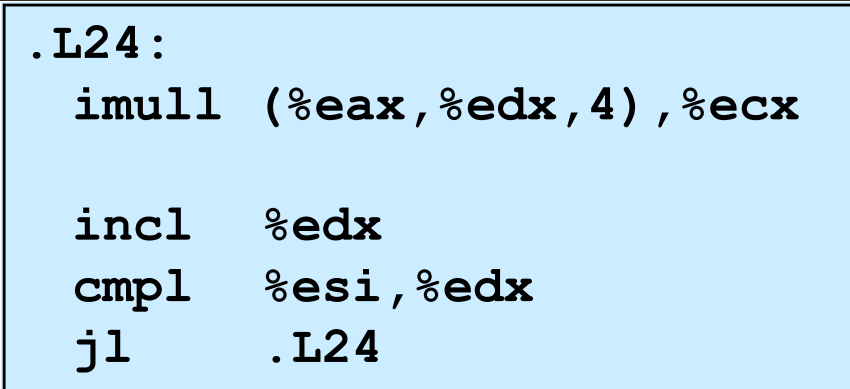

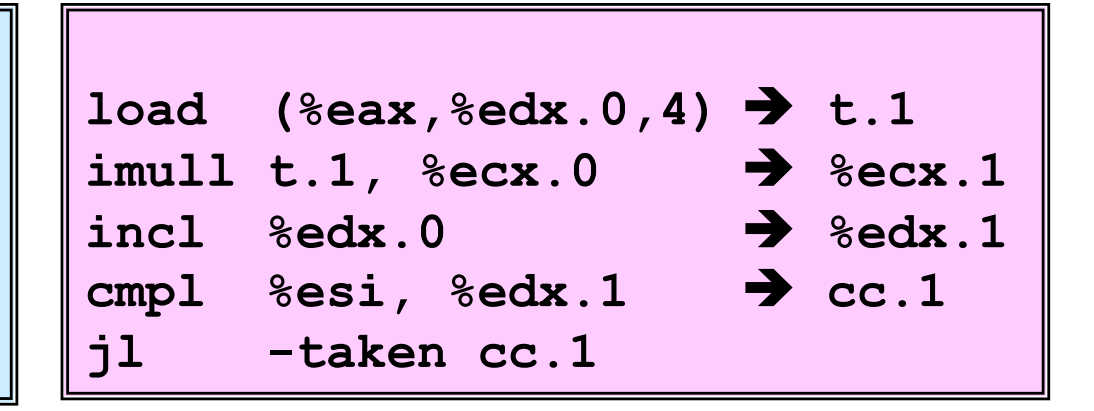

### **Visualizing instruction execution in P6:** 1 iteration of the multiplication cycle on combine

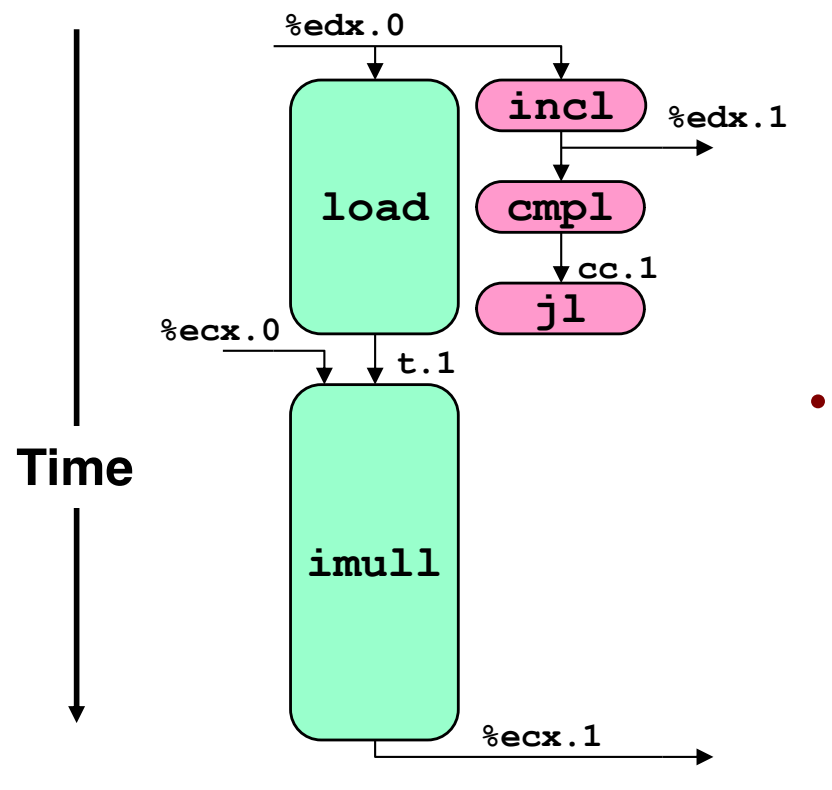

人人

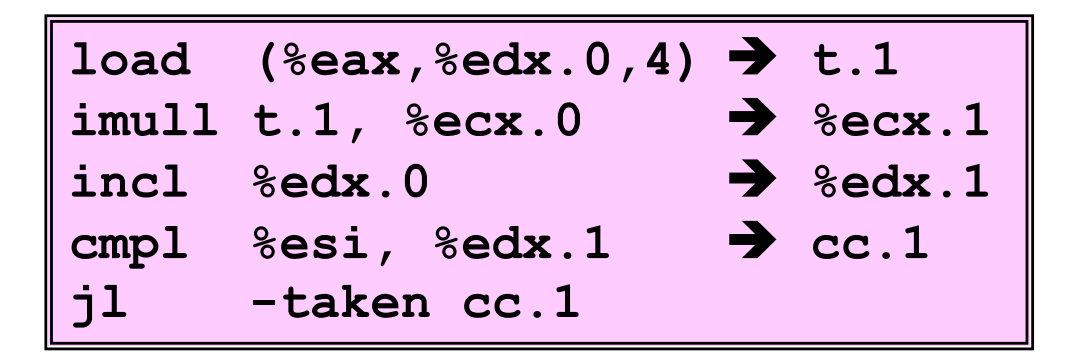

#### **Operations**

- vertical axis shows the time the instruction is executed
	- an operation cannot start with its operands
- time length measures latency
- **Operands**  $\bullet$ 
	- arcs are only showed for operands that are used in the context of the execution unit

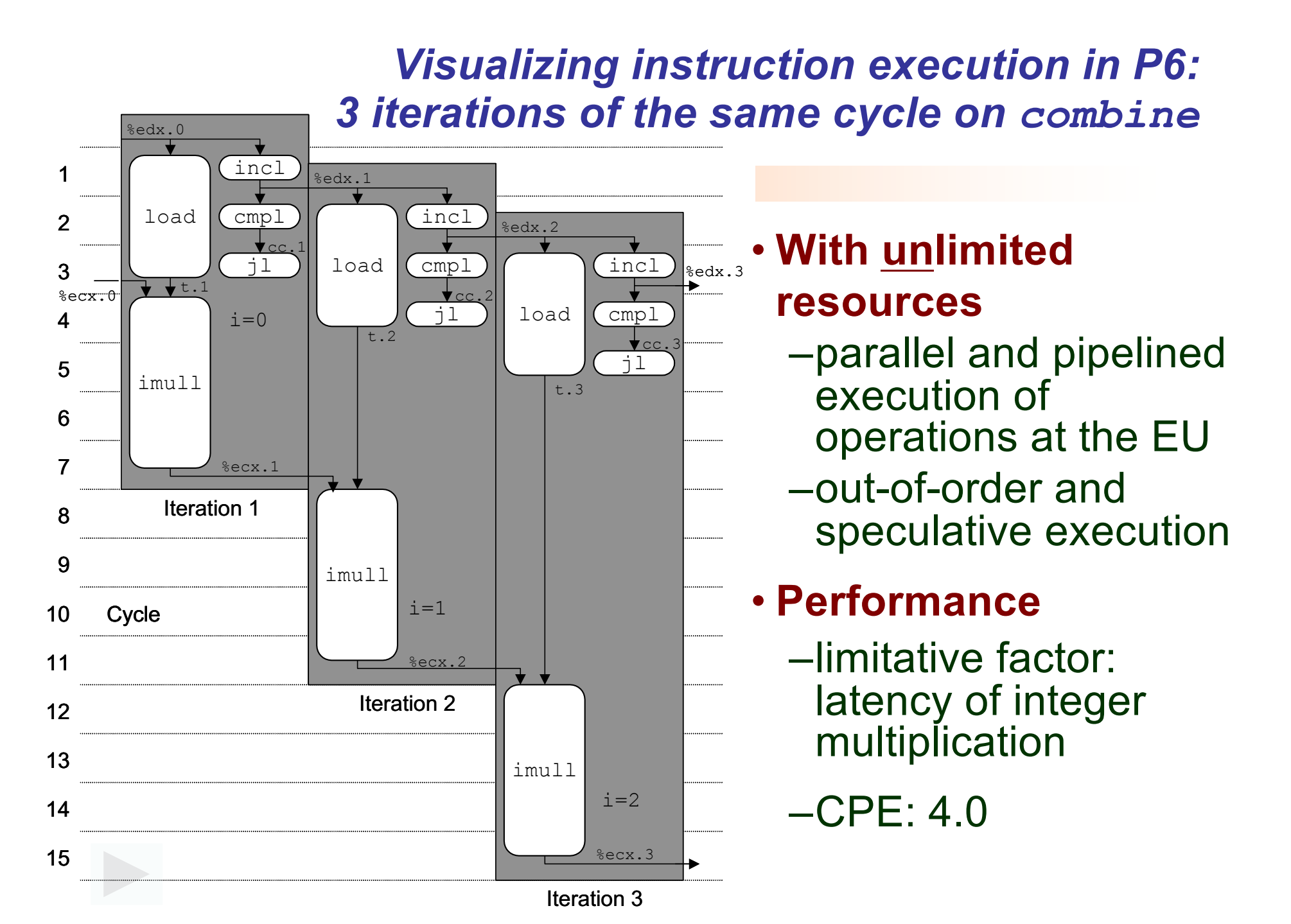

#### *Visualizing instruction execution in P6: 4 iterations of the addition cycle on combine*

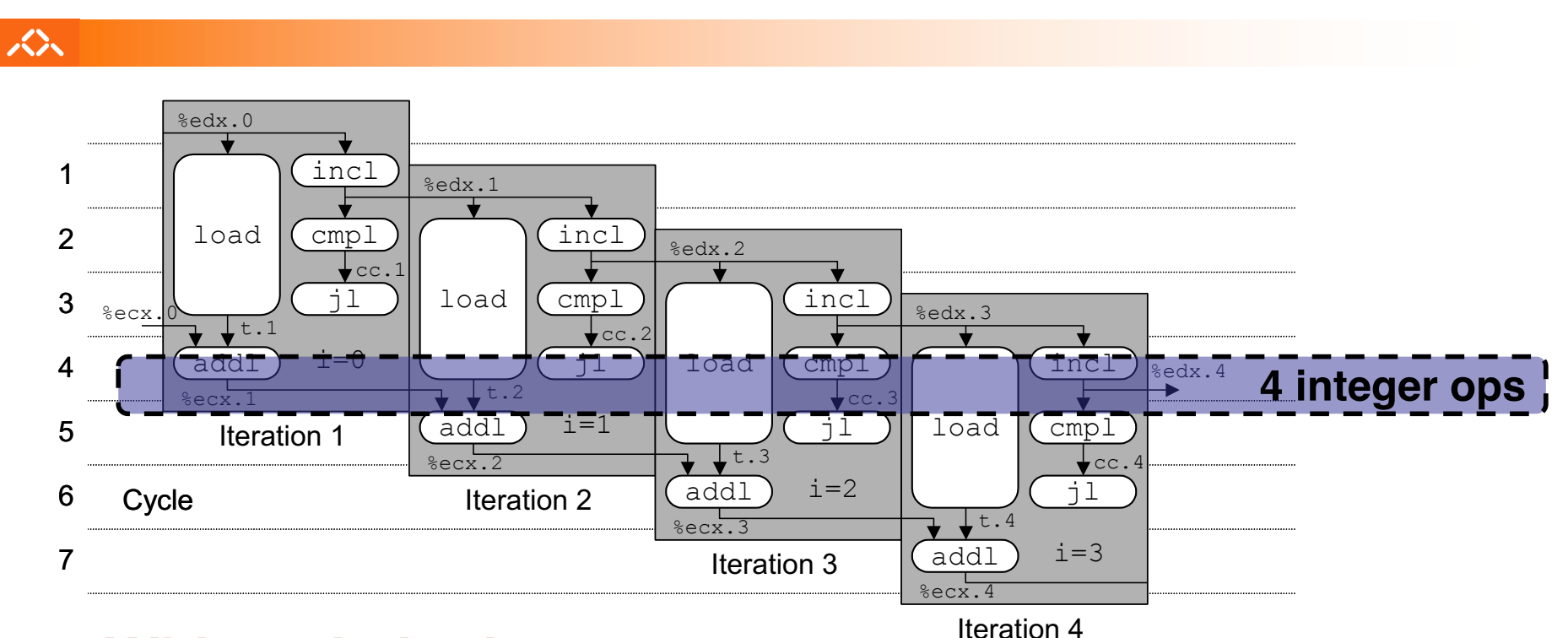

- **With unlimited resources**
- **Performance**
	- it can start a new iteration at each clock cycle
	- theoretical CPE: 1.0
	- it requires parallel execution of 4 integer operations

# *Iterations of the addition cycles: analysis with limited resources*

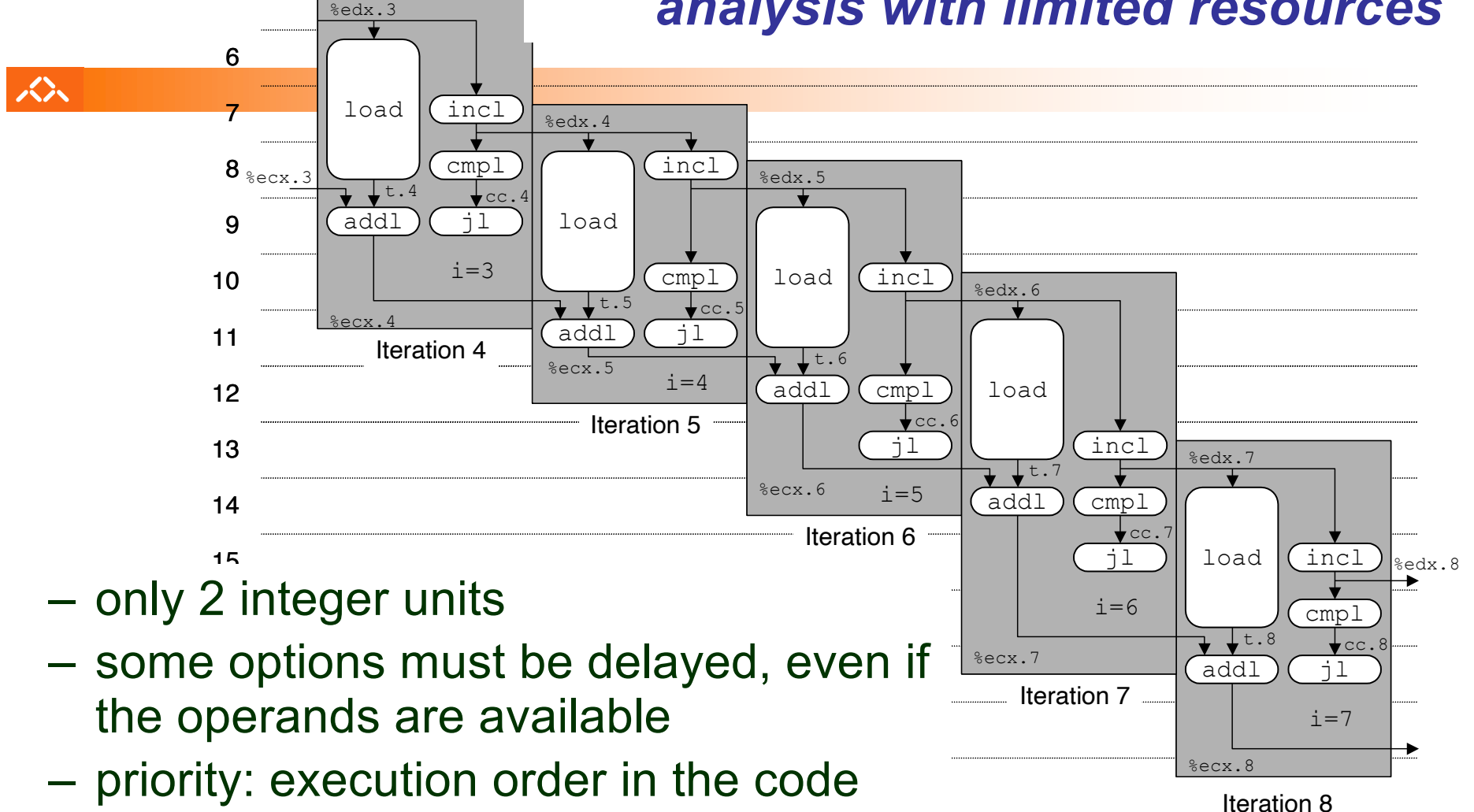

#### • **Performance**

– expected CPE: 2.0

### **Machine dependent optimization techniques:** loop unroll (1)

```
众
```

```
void combine5 (vec_ptr v, int *dest)
  int length = vec length(v);
  int limit = length-2;int *data = get vec start(v) ;
  int sum = 0:
  int i/* junta 3 elem's no mesmo ciclo */
  for (i = 0; i < 1imit; i+=3) {
    sum += data[i] + data[i+1]
           + data[i+2];
  \mathbf{r}/* completa os restantes elem's */
  for (i i < length; i++) {
    sum += data[i];
  *dest = sum:
```
# **Optimization 4:**

- $-$  merges several  $(3)$ *iterations in a* single loop cycle
- -reduces cycle overhead in loop iterations
- -runs the extra work at the end

```
-CPE: 1.33
```
## **Machine dependent optimization techniques:** loop unroll (2)

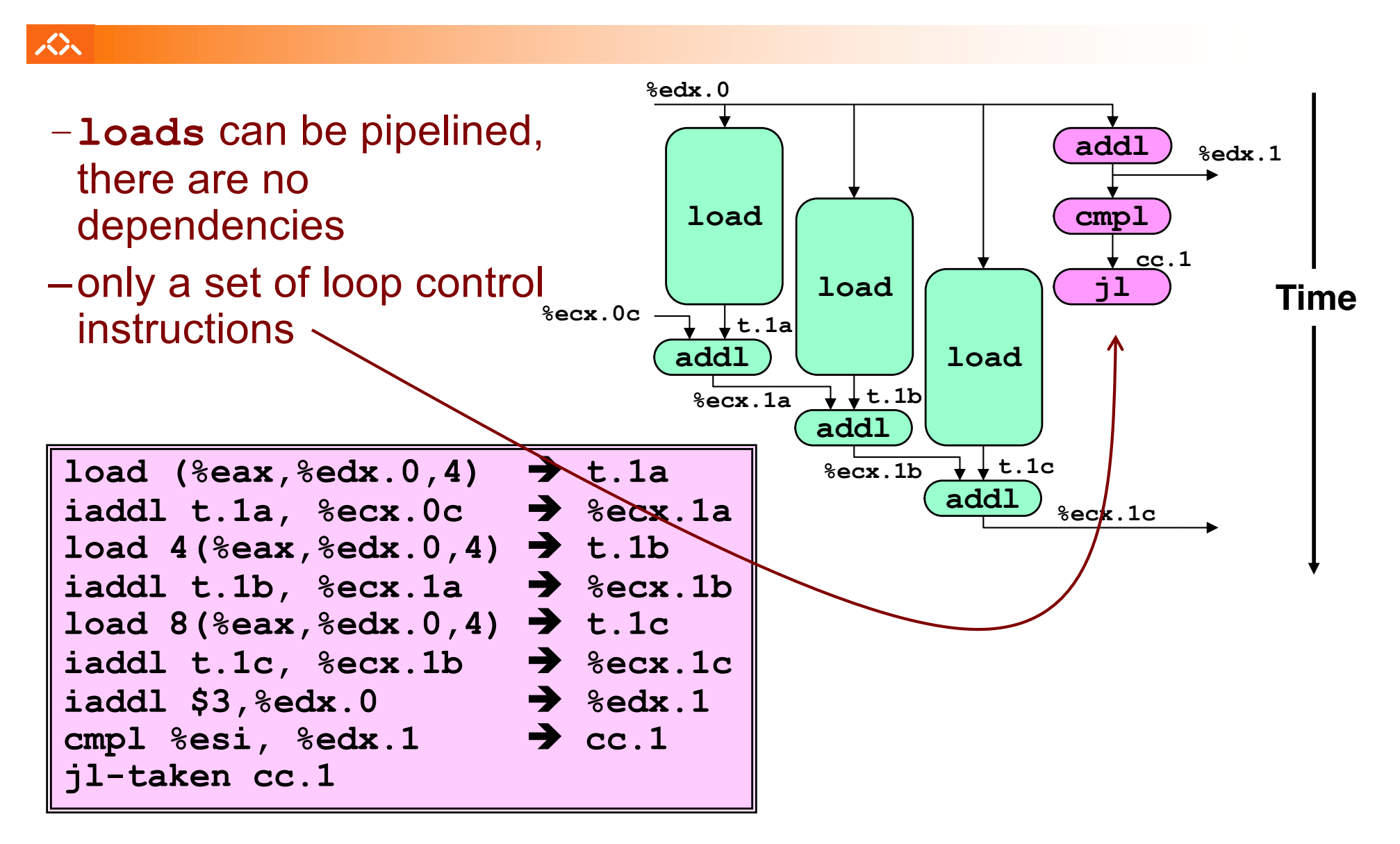

## *Machine dependent optimization techniques: loop unroll (3)*

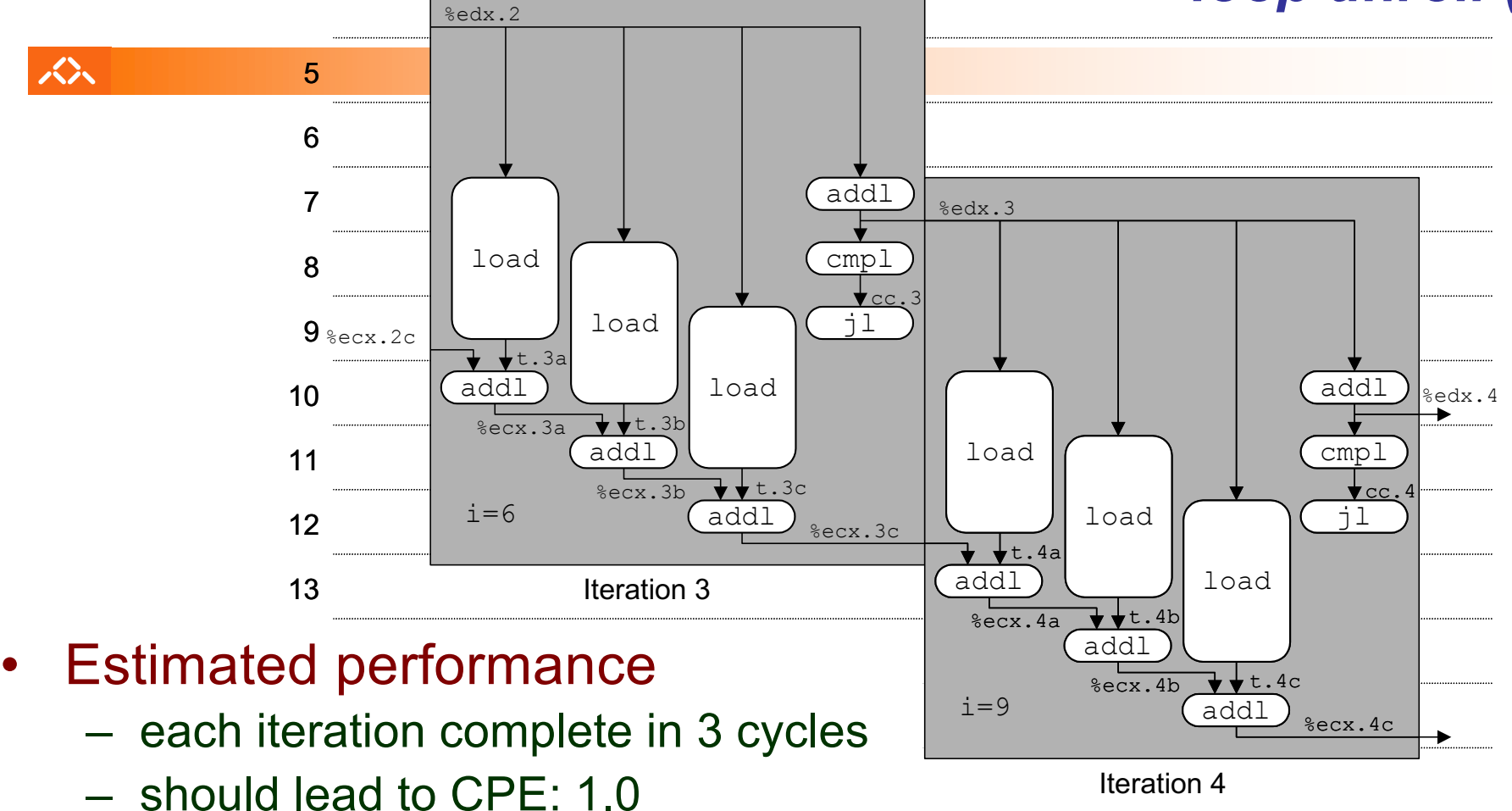

- Measured performance
	- CPE: 1.33
	- 1 iteration for each 4 cycles

## *Machine dependent optimization techniques: loop unroll (4)*

#### 众

#### **CPE** value for several cases of loop unroll:

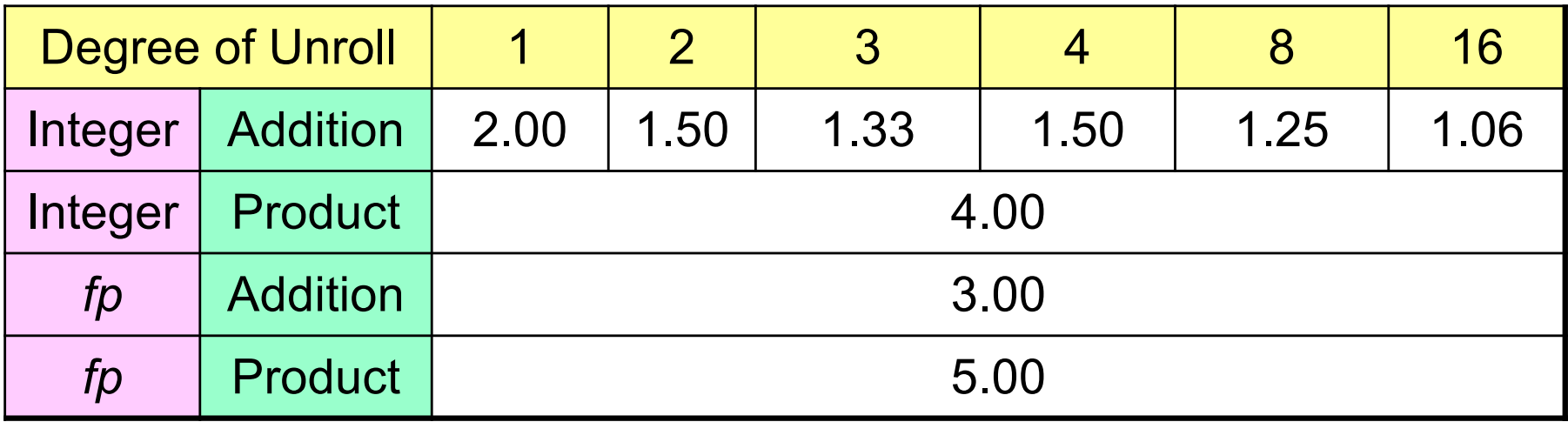

- only improves the integer addition
	- remaining cases are limited to the unit latency
- result does not linearly improve with the degree of unroll
	- subtle effects determine the exact allocation of operations

#### *What else can be done?*

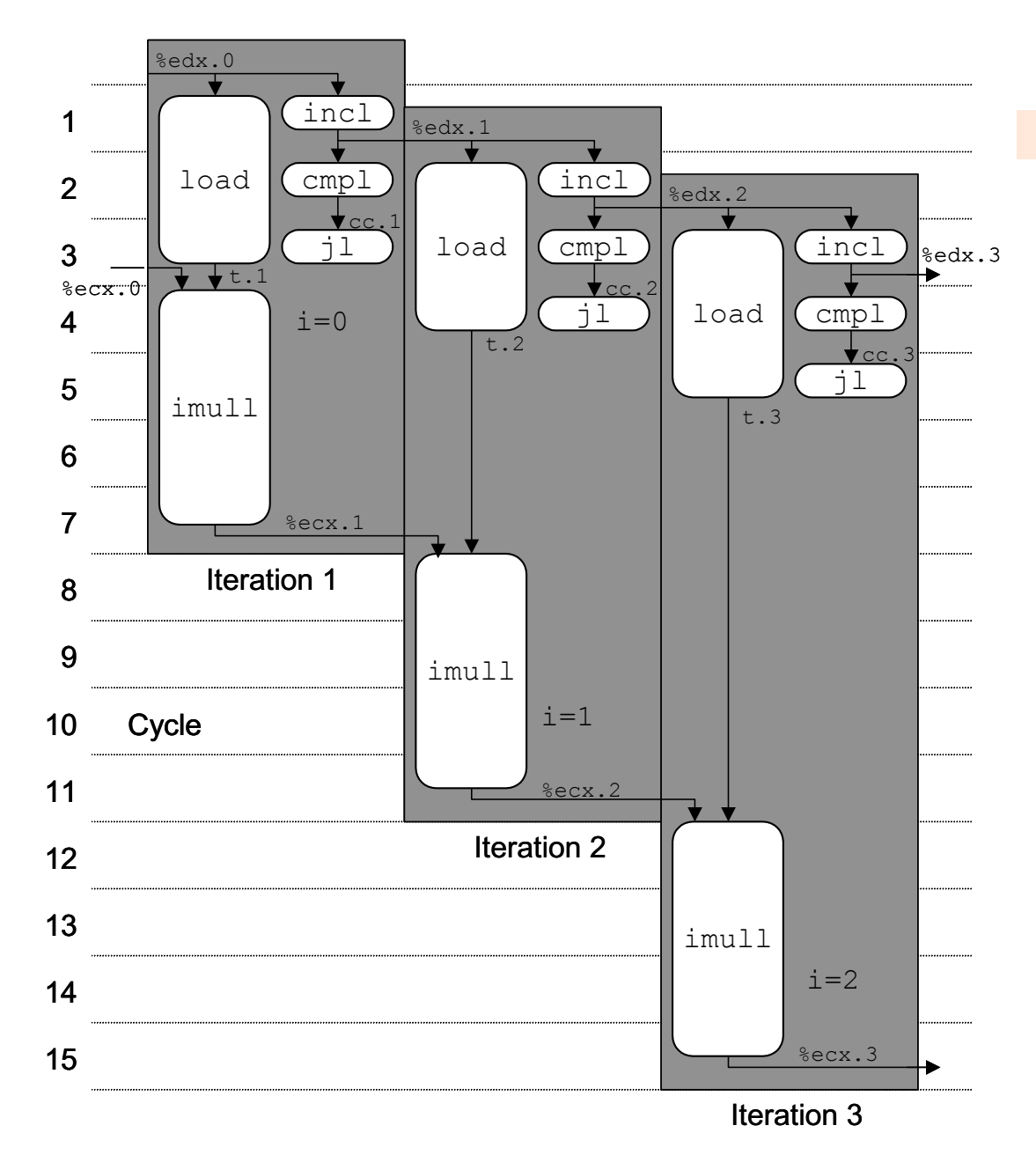

### **Machine dependent optimization techniques:** loop unroll with parallelism (1)

# Sequential ... versus parallel!

```
void combine6 (vec ptr v, int *dest)
  int length = vec length (v) ;
  int limit = length-1;
  int *data = get vec start(v);
  int x0 = 1:
  int x1 = 1:
  int i:/* junta 2 elem's de cada vez */
  for (i = 0; i < 1imit; i+=2) {
    x0 \neq data[i];x1 * = data[i+1];\mathbf{r}/* completa os restantes elem's */
  for (i i < length; i++) {
    x0 \neq data[i];*dest = x0 * x1;
```
众

# **Optimization 5:**

- $-$ accumulate in 2 different products
	- can be in parallel, if OP is associative!
- -merge at the end
- -Performance
	- $-CPE: 2.0$
	- improvement 2x

### **Machine dependent optimization techniques:** loop unroll with parallelism (2)

- each product at the inner cycle does not depend from the other one...
- so, they can be pipelined

众

- known as iteration splitting

 $load$  ( $seax, sedx.0,4$ )

jl-taken cc.1

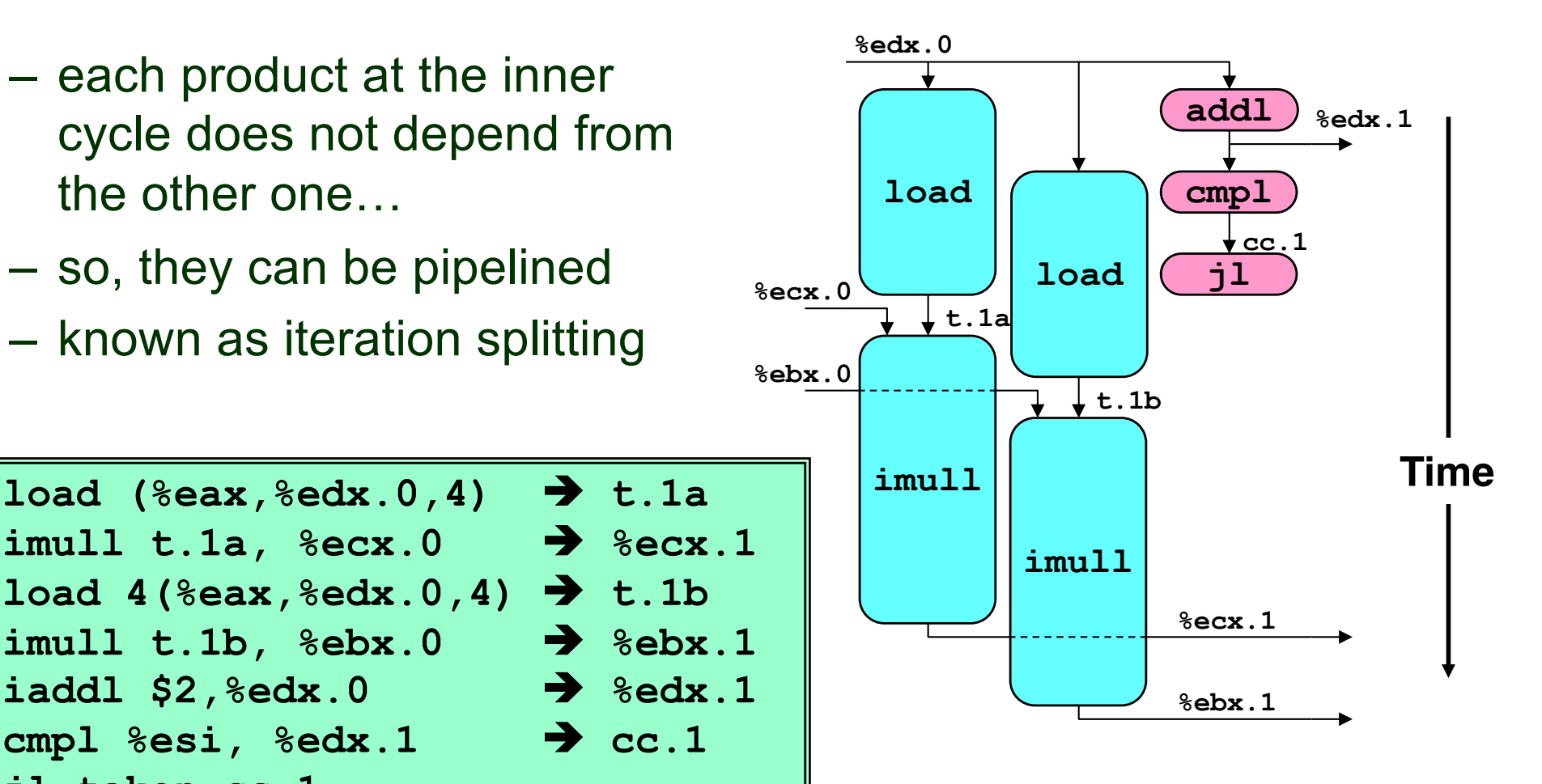

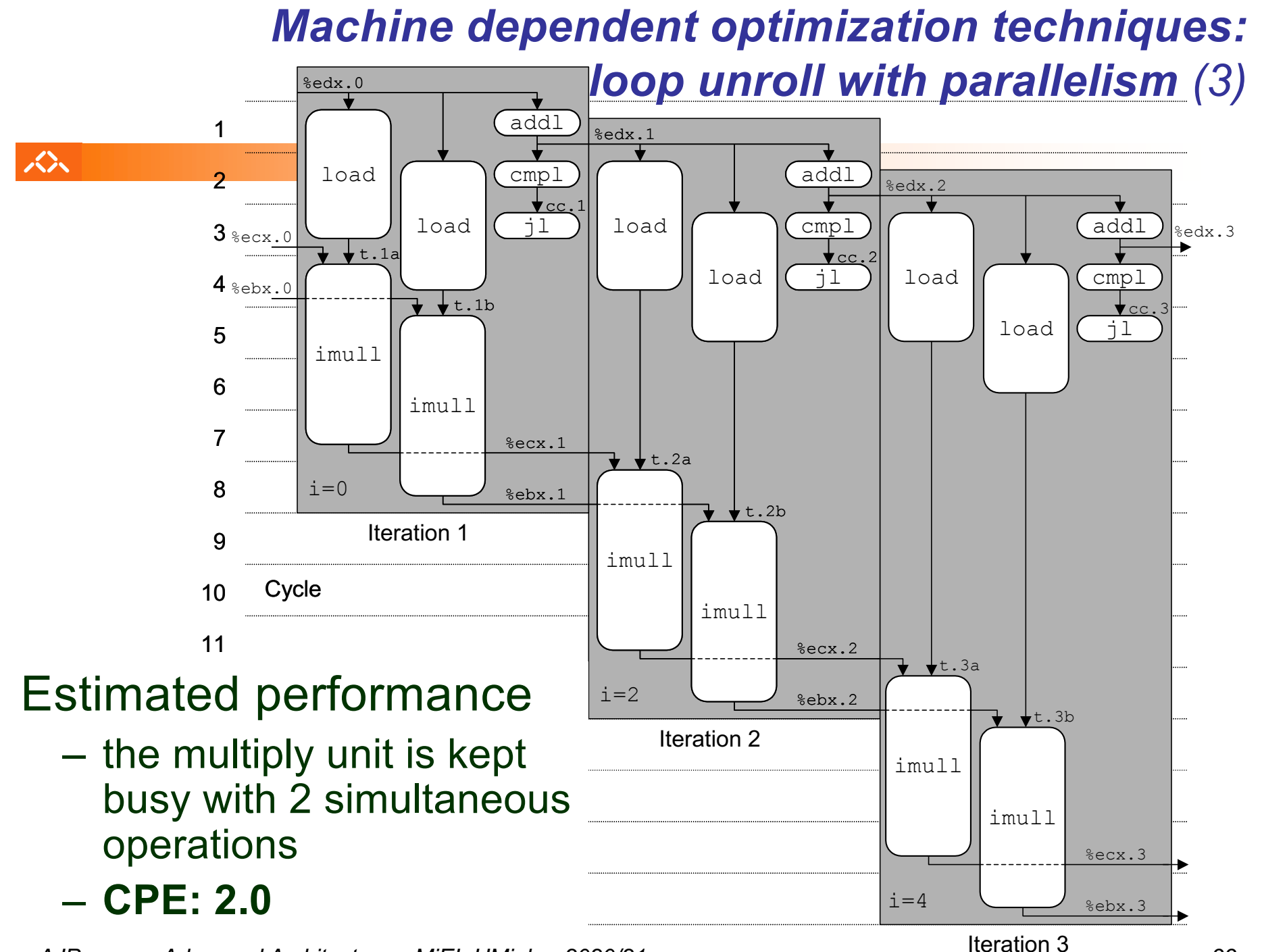

#### *Code optimization techniques: comparative analyses of combine*

人人

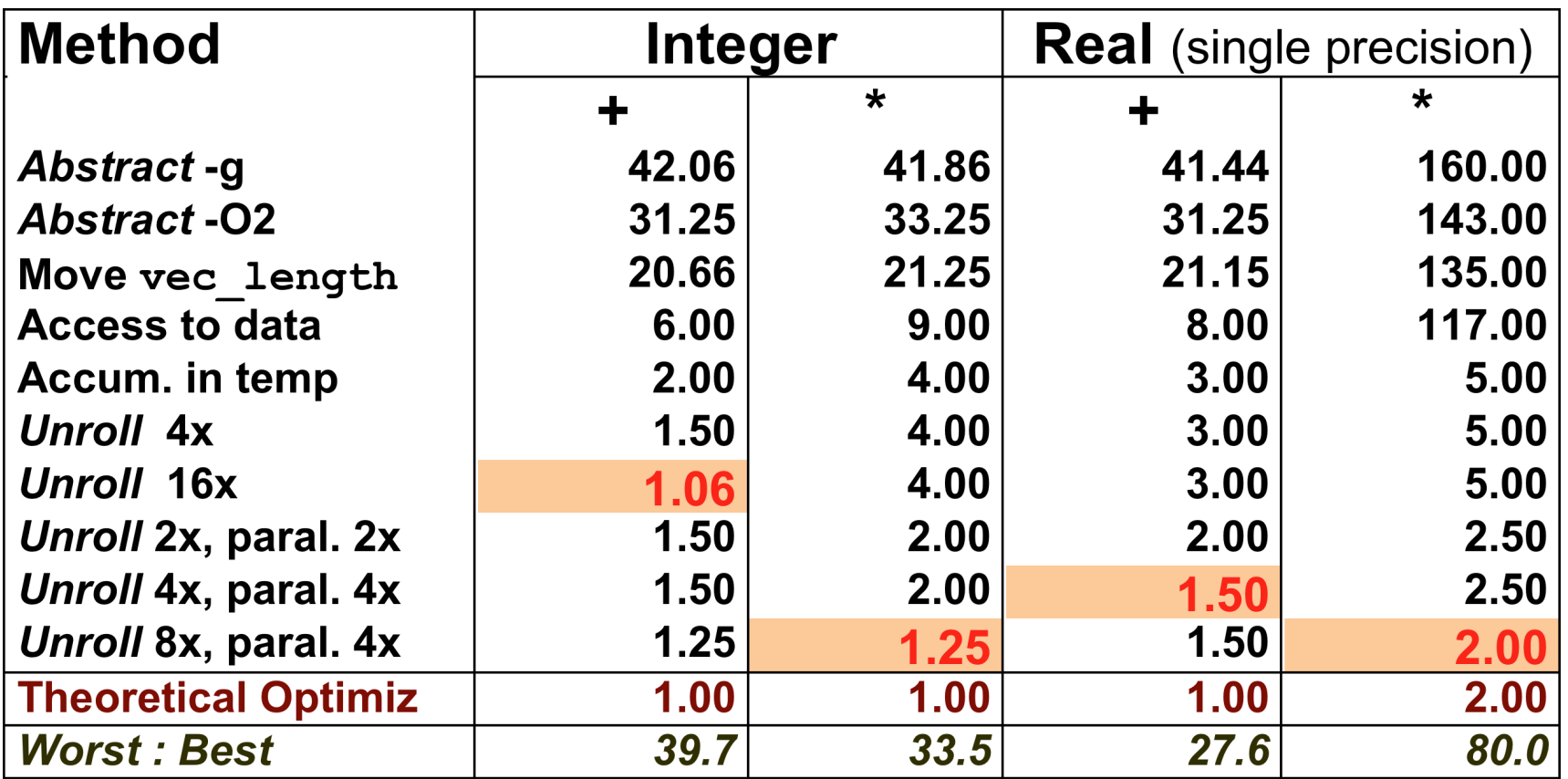